Федеральное государственное бюджетное образовательное учреждение высшего образования «Саратовский государственный технический университет имени Гагарина Ю.А.»

Энгельсский технологический институт (филиал)

**УТВЕРЖДАЮ** Директор ЭТИ (филиал) СГТУ имени Гагарина Ю.А. Р.В. Грибов  $\alpha$  and  $\beta$  and  $\beta$ 2018 г.

# **РАБОЧАЯ ПРОГРАММА**

по дисциплине

# **ЕН.2 Информатика**

специальности

# **15.02.01 Монтаж и техническая эксплуатация промышленного оборудования (по отраслям)**

Рабочая программа рассмотрена на заседании ПШМК МТЭ  $\alpha$  dg  $\gamma$   $\alpha$  2018 года, протокол № 6 Председатель ПЦМК  $\pi \sim 10^{-1}$  / E.B. Плакунова

Энгельс 2018

Программа разработана на основе федерального государственного образовательного стандарта (далее – ФГОС) среднего общего образования.

Разработчик программы – Ошищенко Н.В. преподаватель эти (филиал) СГТУ имени Гагарина Ю.А.

Согласовано эксперт от работодателя генеральный директор ОАО «Завод Нефтегазмаш» Абраменко Александр Александрович

# **1. ПАСПОРТ РАБОЧЕЙ ПРОГРАММЫ ДИСЦИПЛИНЫ ЕН.2 ИНФОРМАТИКА**

#### **1.1. Область применения программы**

Рабочая программа является частью программы подготовки специалистов среднего звена (ППССЗ) в соответствии с ФГОС по специальностям СПО 15.02.01 Монтаж и техническая эксплуатация промышленного оборудования (по отраслям).

Рабочая программа может быть использована при получении среднего общего образования для специальностей технического профиля.

#### **1.2. Место дисциплины в структуре ППССЗ**

Дисциплина ЕН.2 Информатика относится к профильным дисциплинам и входит в общеобразовательный цикл.

Учебная дисциплина ЕН.2 Информатика имеет интегративный характер, основанный на комплексе естественно-математических наук, таких как математика и физика, предметом которых являются научные знания о информации, развитии информационного общества, влиянии информационных процессов на жизнь каждого человека.

#### **1.3. Цели и задачи дисциплины**

Цель преподавания дисциплины:

 **развитие** способностей к самообразованию, критичности мышления на уровне, необходимом для будущей профессиональной деятельности, для продолжения образования и самообразования;

 **освоение знаний** необходимыми при изучении дисциплин профессионального цикла, в профессиональной деятельности

 **овладение умениями,** необходимыми при изучении дисциплин профессионального цикла, в профессиональной деятельности;

Задачи изучения дисциплины:

 **формирование представления** необходимость регулярного пополнения знаний и навыков работы с информацией в современном информационном обществе;

 **воспитание** культуры личности, понимания значимости предмета для научно-технического прогресса, уважения авторских прав, ответственности за результаты своей профессиональной деятельности.

#### **1.4. Требования к результатам освоения дисциплины**

Изучение дисциплины направлено на формирование следующих компетенций:

ОК.2 Организовывать собственную деятельность, выбирать типовые методы и способы выполнения профессиональных задач, оценивать их эффективность и качество.

ОК.3 Принимать решение в стандартных и нестандартных ситуациях и нести за них ответственность.

ОК.4 Осуществлять поиск и использование информации, необходимой для эффективного выполнения профессиональных задач, профессионального и личностного развития.

ПК 1.1. Руководить работами, связанными с применением грузоподъемных механизмов, при монтаже и ремонте промышленного оборудования.

ПК 1.3. Участвовать в пусконаладочных работах и испытаниях промышленного оборудования после ремонта и монтажа.

ПК 1.5. Составлять документацию для проведения работ по монтажу и ремонту промышленного оборудования.

ПК 2.2. Выбирать методы регулировки и наладки промышленного оборудования в зависимости от внешних факторов.

ПК 2.4. Составлять документацию для проведения работ по эксплуатации промышленного оборудования.

ПК 3.4. Участвовать в анализе работы структурного подразделения, оценке экономической эффективности производственной деятельности.

В результате освоения дисциплины обучающийся должен **знать**:

- базовые системные программные продукты и пакеты прикладных программ;
- основные положения и принципы построения системы обработки и передачи информации;
- устройство компьютерных сетей и сетевых технологий обработки и передачи информации;
- методы и приемы обеспечения информационной безопасности;
- методы и средства сбора, обработки, хранения, передачи и накопления информации;
- общий состав и структуру персональных электронно-вычислительных машин (ЭВМ) и вычислительных систем;
- основные принципы, методы и свойства информационных и телекоммуникационных технологий, их эффективность.

В результате освоения дисциплины обучающийся должен **уметь**:

- выполнять расчеты с использованием прикладных компьютерных программ;
- использовать информационно-телекоммуникационную сеть "Интернет" (далее сеть Интернет) и ее возможности для организации оперативного обмена информацией;
- использовать технологии сбора, размещения, хранения, накопления, преобразования и передачи данных в профессионально ориентированных информационных системах;
- обрабатывать и анализировать информацию с применением программных средств и вычислительной техники;
- получать информацию в локальных и глобальных компьютерных сетях;
- применять графические редакторы для создания и редактирования изображений;
- применять компьютерные программы для поиска информации, составления и оформления документов и презентаций

#### **1.5. Количество часов на освоение программы дисциплины**

Максимальной учебной нагрузки обучающегося 72 часа, в том числе:

обязательной аудиторной учебной нагрузки обучающегося 48 часов; самостоятельной работы обучающегося 24 часа.

# **2. СТРУКТУРА И СОДЕРЖАНИЕ УЧЕБНОЙ ДИСЦИПЛИНЫ**

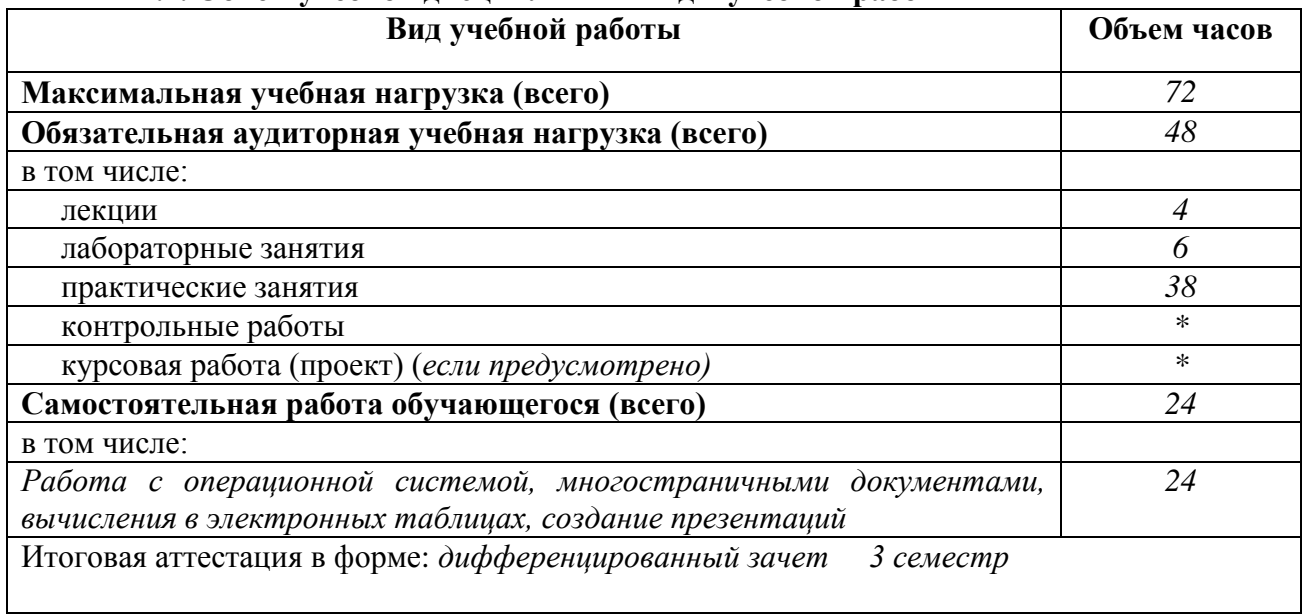

# **2.1. Объем учебной дисциплины и виды учебной работы**

# **2.2. Тематический план и содержание учебной дисциплины** *ЕН.2 Информатика*

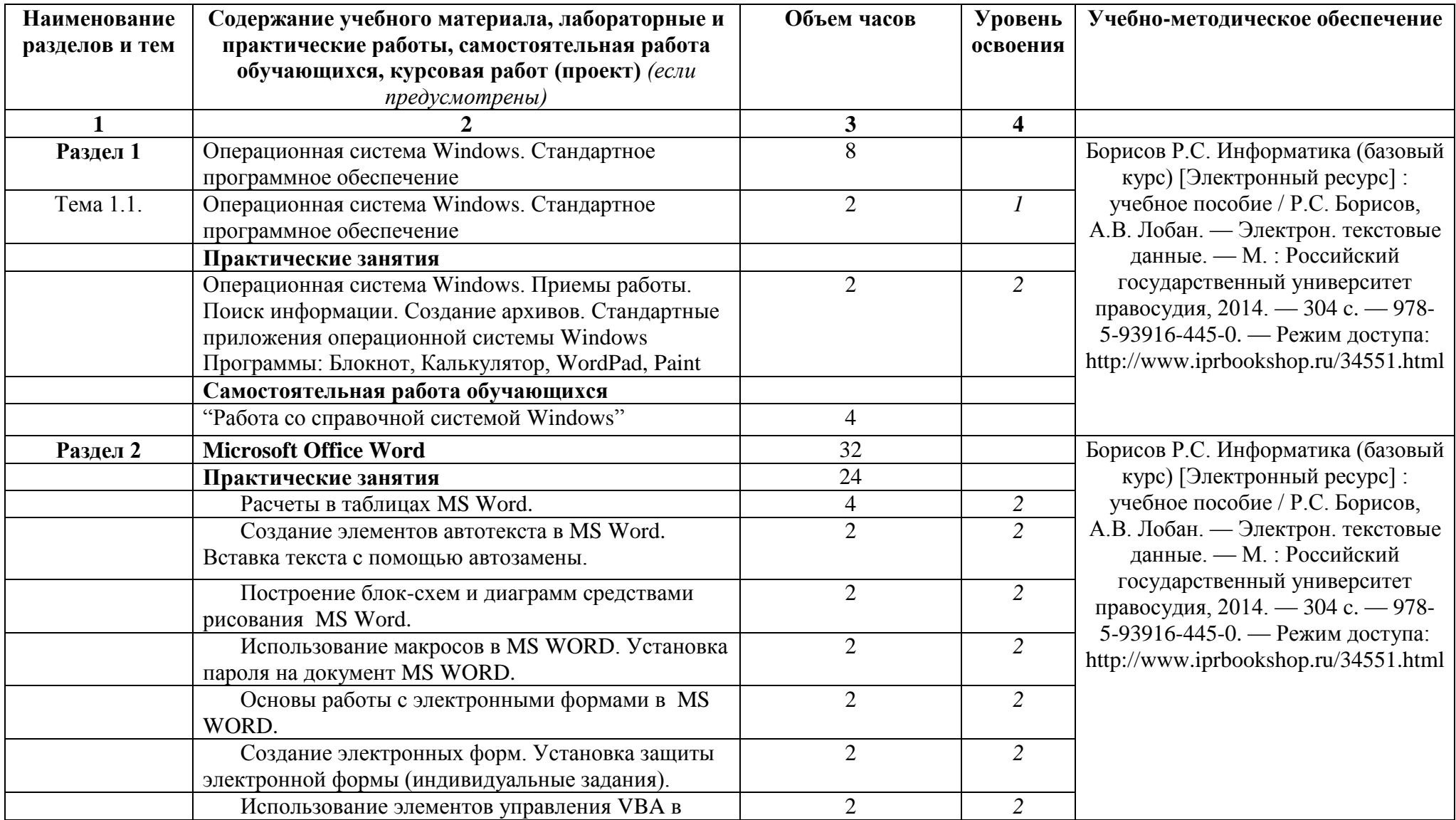

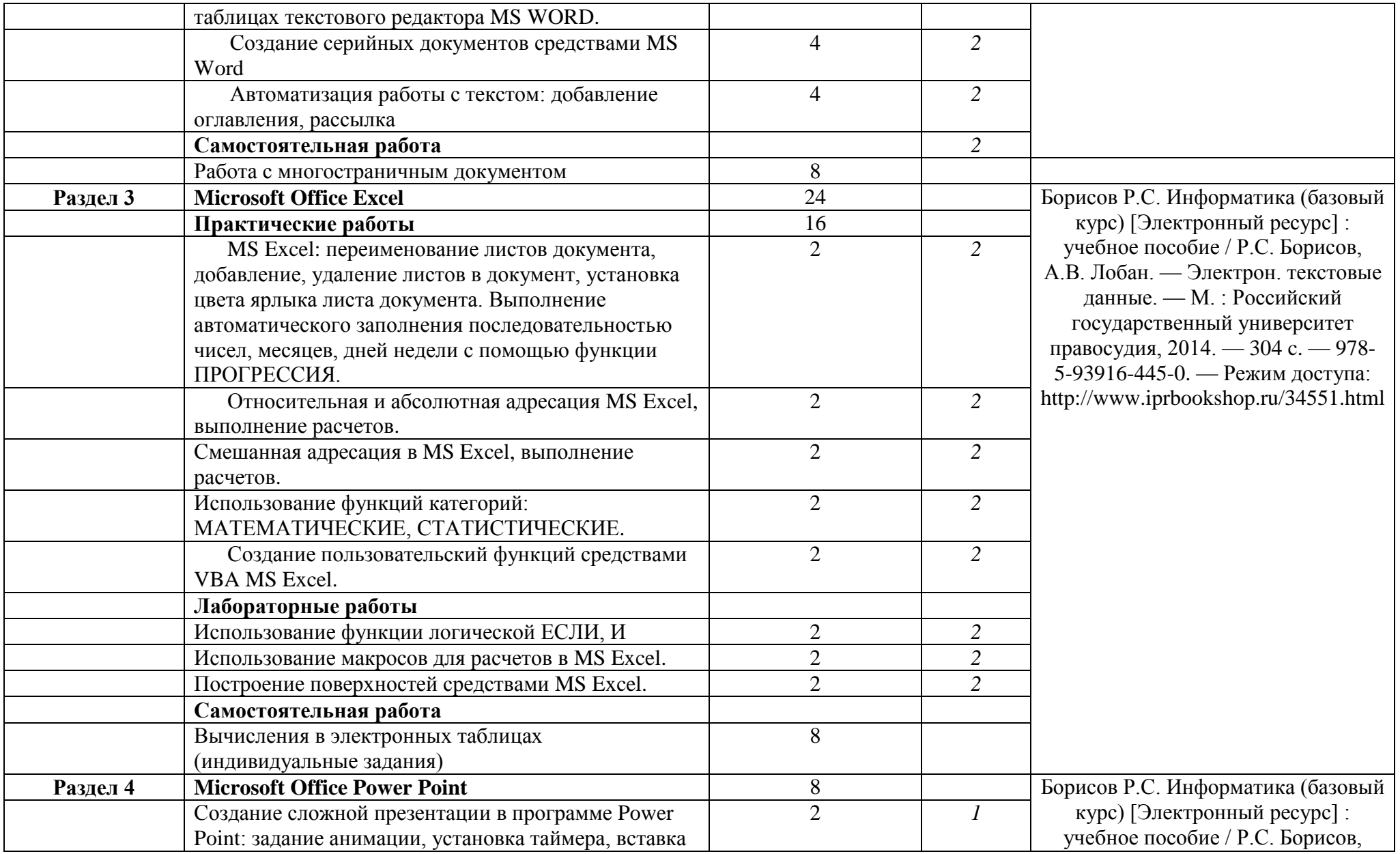

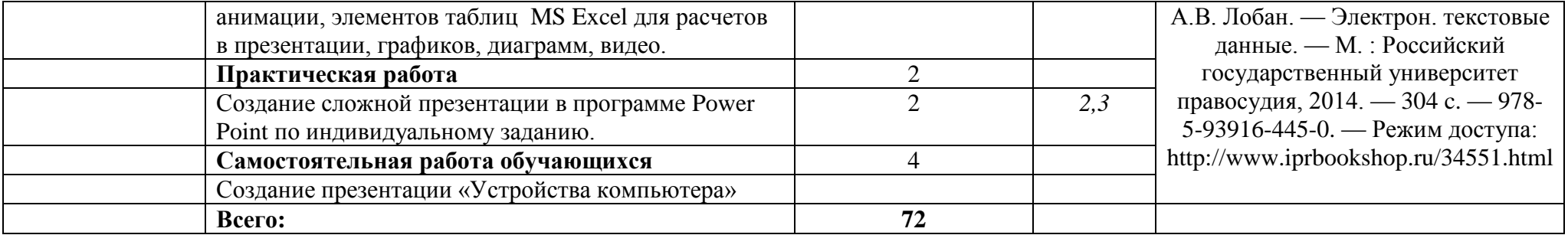

# **3. УСЛОВИЯ РЕАЛИЗАЦИИ РАБОЧЕЙ ПРОГРАММЫ**

## **3.1. Требования к минимальному материально-техническому обеспечению обучения по дисциплине**

Реализация рабочей программы дисциплины требует наличиялаборатории информатики, информационных технологий в профессиональной деятельности.

Оборудование учебного кабинета:

- посадочные места по числу обучающихся, маркерная доска

Технические средства обучения: ПК, проектор

Оборудование лаборатории и рабочих мест лаборатории:\_ПК

Лицензионное программное обеспечение: MS Windows, MS Office.

Электронно-библиотечная система:

- «ЭБС IPRbooks», ООО «Ай Пи Эр Медиа», договор №1812-17ед 44 от 12.07.2017. Срок действия: 12 календарных месяцев.
- ЭБС «Электронная библиотека технического вуза», ООО «Политехресурс», договор №1813-17 ед 44 от 12.07.2017. Срок действия: 12 календарных месяцев.
- ЭБС «Лань», ООО «Издательство Лань», договор № 1811-17 ед 44 от 12.07.2017 , договор № 1950-17 ед 44 от 04.08.2017. Срок действия: 12 календарных месяцев.
- «ЭБС elibrary», ООО «РУНЭБ», договор № 60-31 ЭА/17 «Об оказании услуг по предоставлению доступа к электронным изданиям» от 04.04.2017; дополнительное соглашение №1 (к договору № 60-31 ЭА/17 от 04.04.2016) от 05.04.2017. Срок действия: 12 календарных месяцев (доступ к подписке сохраняется в течение 9 лет по истечении срока договора).

# **3.2. Учебно-методическое обеспечение обучения по дисциплине Основные учебные издания:**

1. Борисов Р.С. Информатика (базовый курс) [Электронный ресурс] : учебное пособие / Р.С. Борисов, А.В. Лобан. — Электрон. текстовые данные. — М. : Российский государственный университет правосудия, 2014. — 304 c. — 978-5-93916-445-0. — Режим доступа:<http://www.iprbookshop.ru/34551.html>

# **Интернет-ресурсы:**

- 1. <http://comp-science.narod.ru/> дидактические материалы по информатике
- 2. www. intuit. ru/studies/courses (Открытые интернет-курсы «Интуит» по курсу «Информатика»).

# 4. КОНТРОЛЬ И ОЦЕНКА РЕЗУЛЬТАТОВ ОСВОЕНИЯ ДИСЦИПЛИНЫ

Контроль и оценка результатов освоения дисциплины осуществляется преподавателем в процессе проведения практических занятий и лабораторных работ, тестирования, а также выполнения обучающимися индивидуальных заданий, проектов, исследований.

| Результаты обучения                           | Формы и методы контроля и   |
|-----------------------------------------------|-----------------------------|
| (освоенные умения, усвоенные знания)          | оценки результатов обучения |
| уметь:                                        |                             |
| Y <sub>1</sub>                                | Практическая работа         |
| выполнять расчеты с использованием            |                             |
| прикладных компьютерных программ;             |                             |
| $y_2$                                         | Практическая работа         |
| использовать информационно-                   |                             |
| телекоммуникационную сеть "Интернет" (далее - |                             |
| сеть Интернет) и ее возможности для           |                             |
| организации оперативного обмена информацией;  |                             |
| $\overline{y}$                                | Практическая работа         |
| использовать технологии сбора, размещения,    |                             |
| хранения, накопления, преобразования и        |                             |
| передачи данных в профессионально             |                             |
| ориентированных информационных системах;      |                             |
| $\overline{V}4$                               | Практическая работа         |
| обрабатывать и анализировать информацию с     |                             |
| применением программных средств и             |                             |
| вычислительной техники;                       |                             |
| $y_5$                                         | Практическая работа         |
| получать информацию в локальных и глобальных  |                             |
| компьютерных сетях;                           |                             |
| <b>y</b> <sub>6</sub>                         | Практическая работа         |
| применять графические редакторы для создания  |                             |
| и редактирования изображений;                 |                             |
| y7                                            | Практическая работа         |
| применять компьютерные программы для поиска   |                             |
| информации, составления и оформления          |                             |
| документов и презентаций.                     |                             |
| знать:                                        |                             |
| 31                                            | Устный опрос, тест          |
| базовые системные программные продукты и      |                             |
| пакеты прикладных программ;                   |                             |
| 32                                            | Устный опрос, тест          |
| основные положения и принципы построения      |                             |
| системы обработки и передачи информации;      |                             |
| 33                                            | Устный опрос, тест          |
| устройство компьютерных сетей и сетевых       |                             |
| технологий обработки и передачи информации;   |                             |
| 34                                            | Устный опрос, тест          |
| методы и приемы обеспечения информационной    |                             |
| безопасности;                                 |                             |
| 35                                            | Устный опрос, тест          |

4.1. Формы и методы контроля и оценки результатов обучения

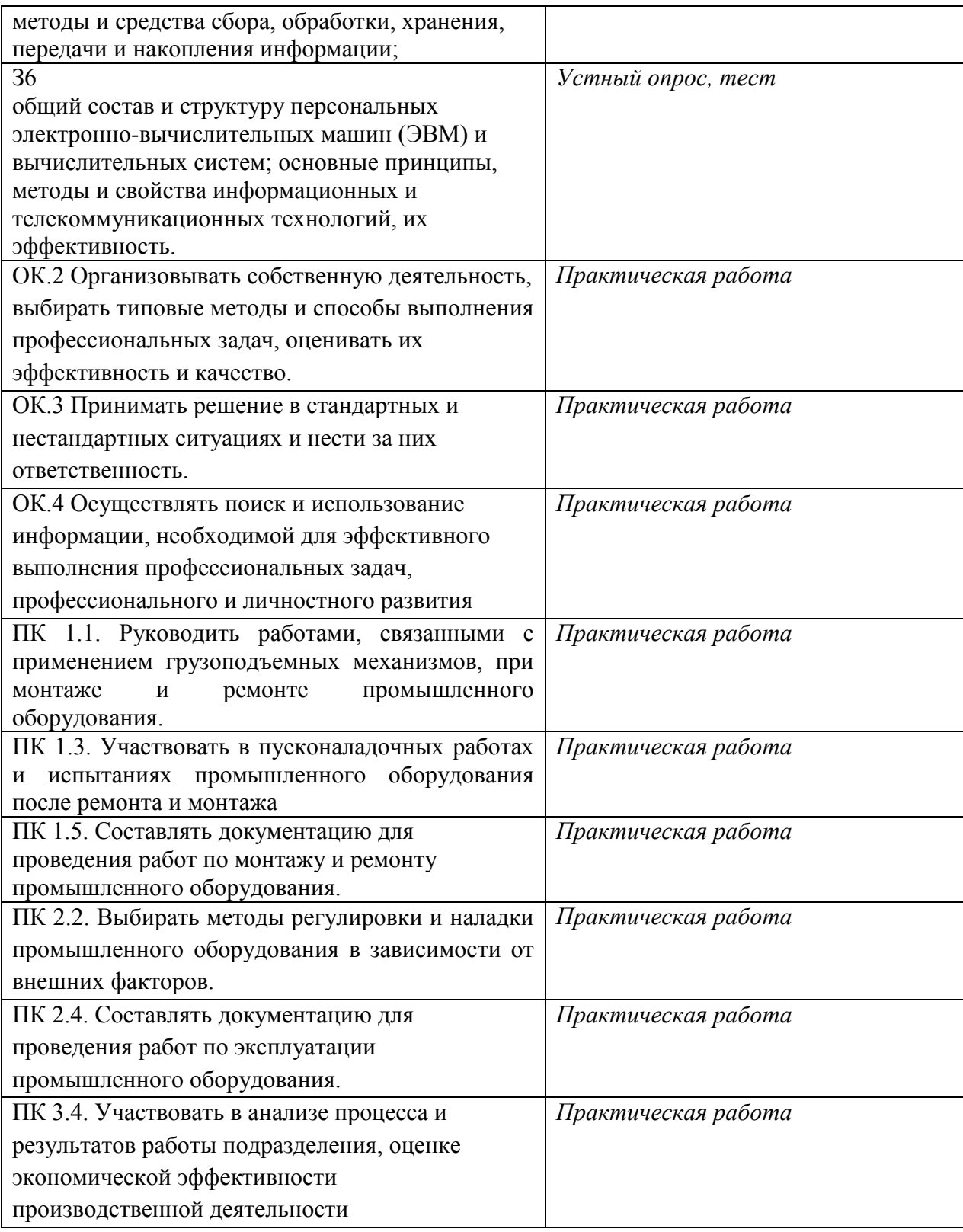

# 4.2. Фонд оценочных средств для проведения промежуточной аттестации обучающихся по дисциплине<br>Показатели и критерии оценивания компетенций

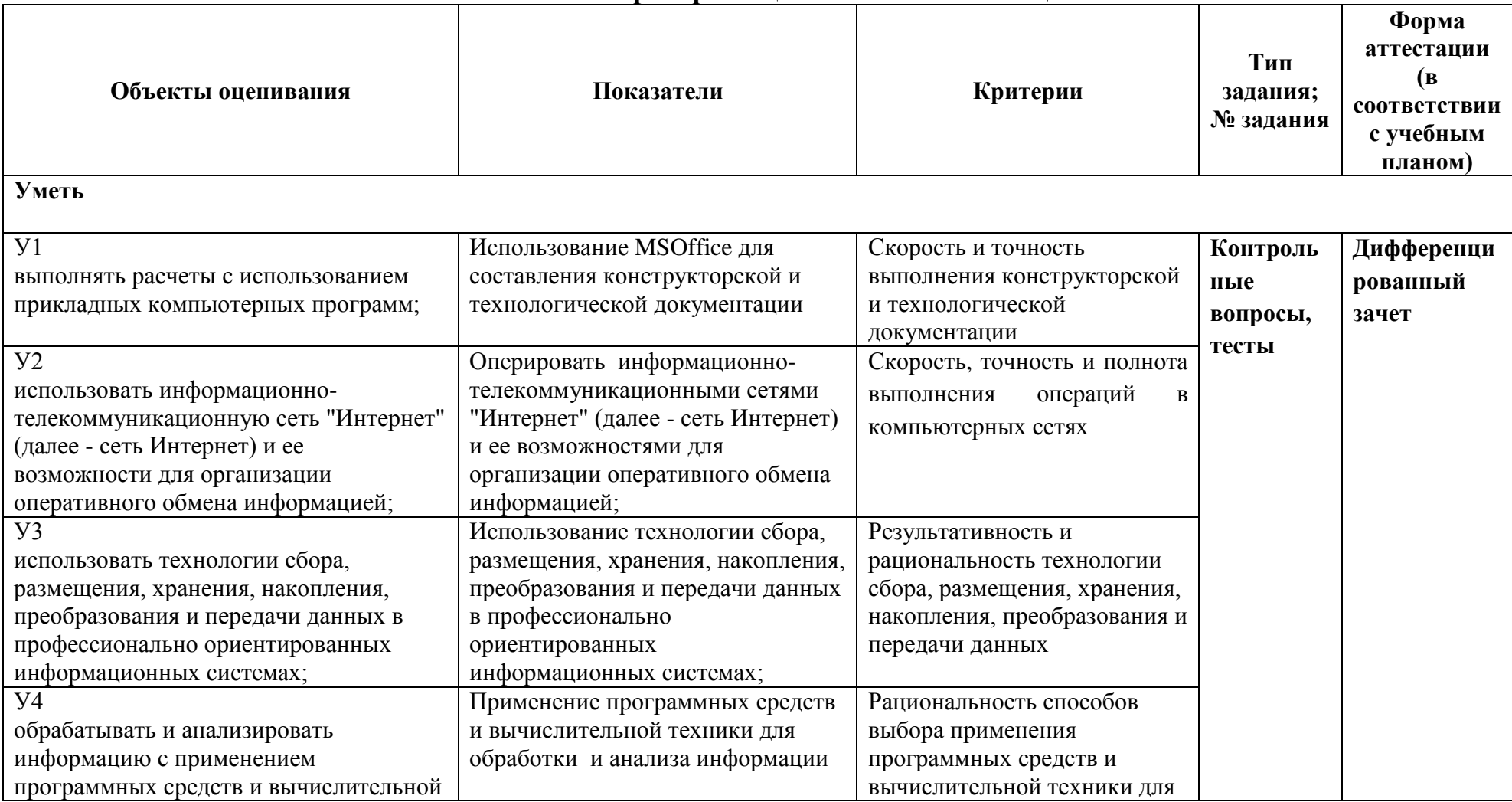

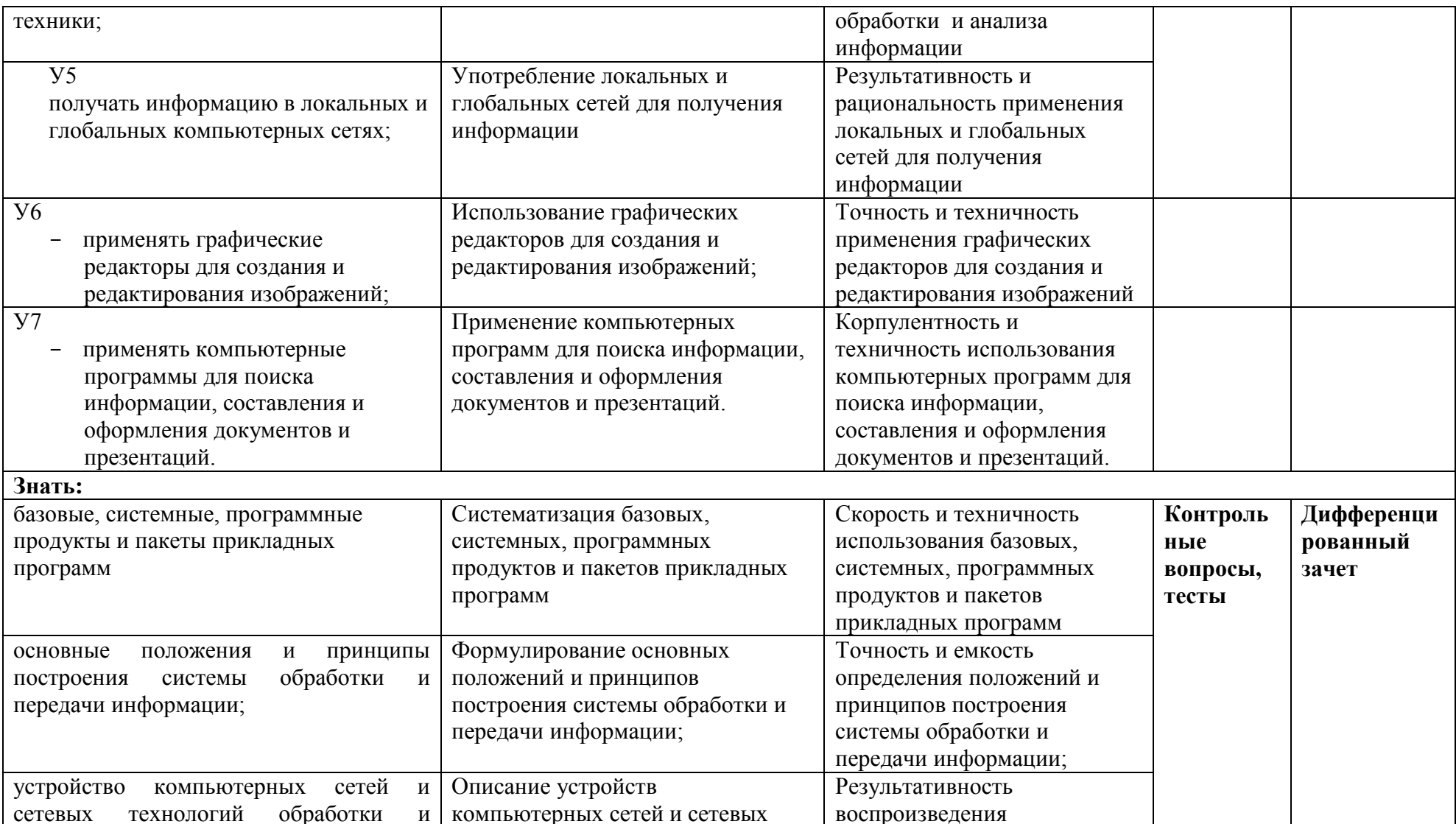

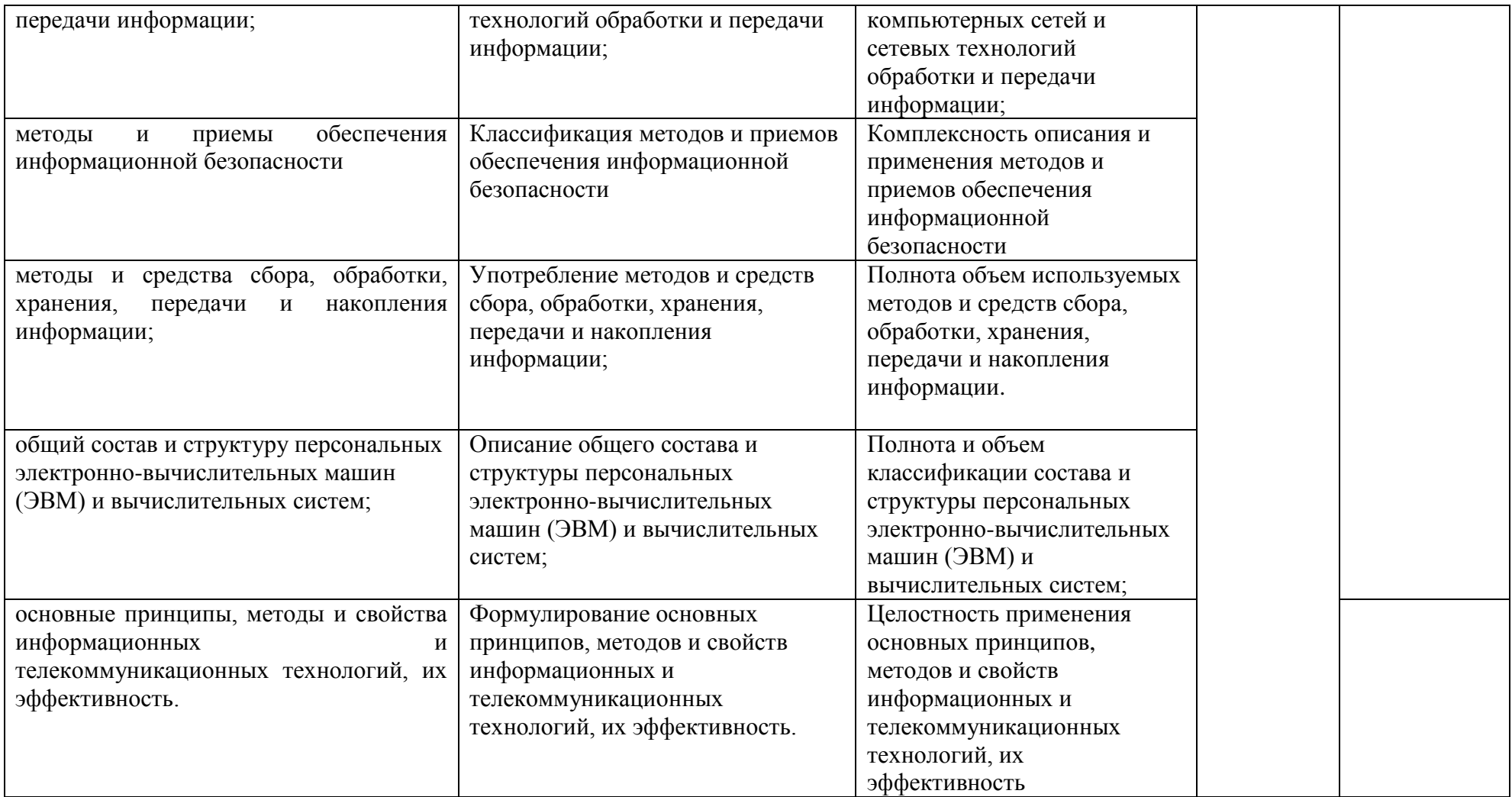

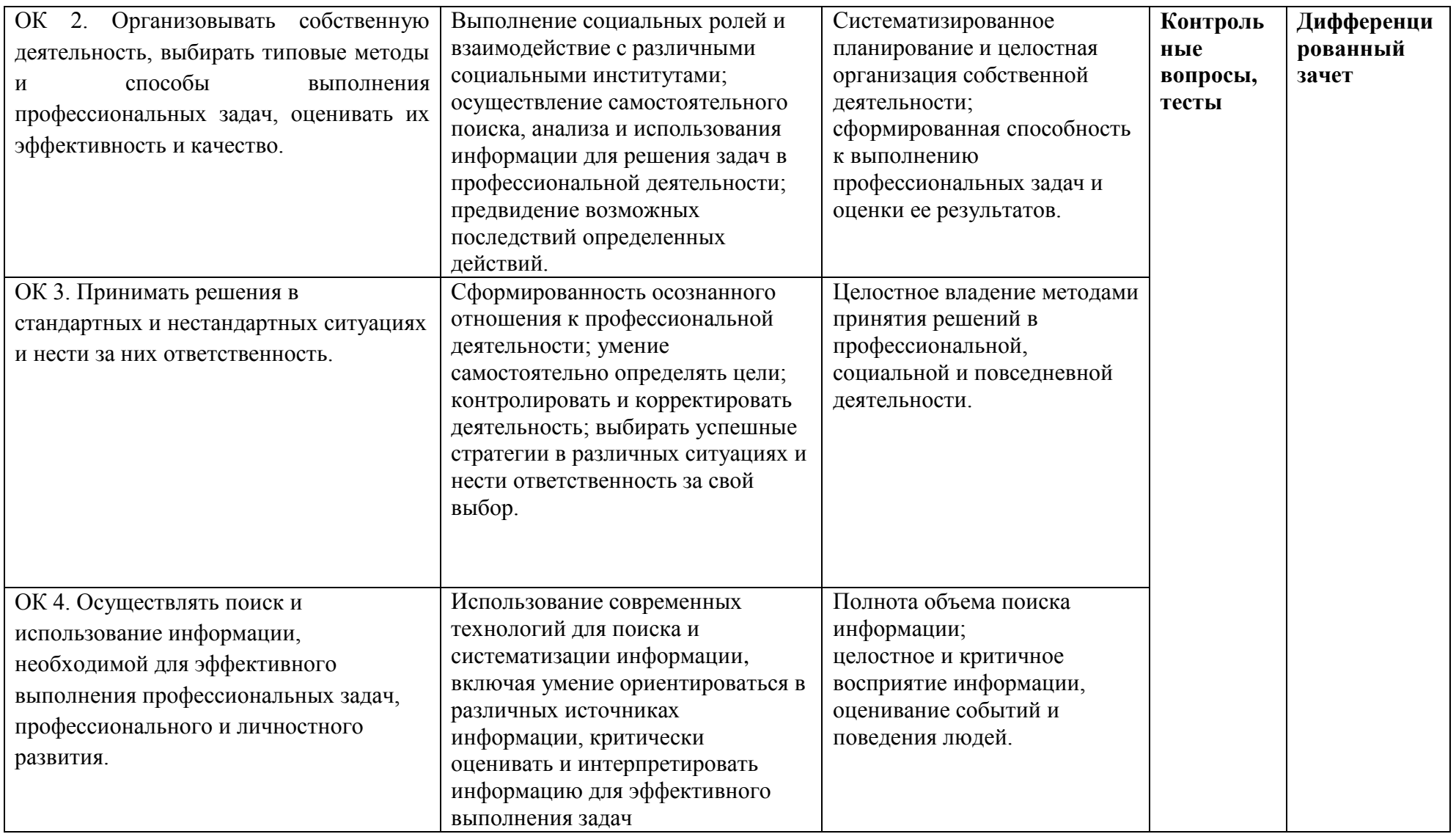

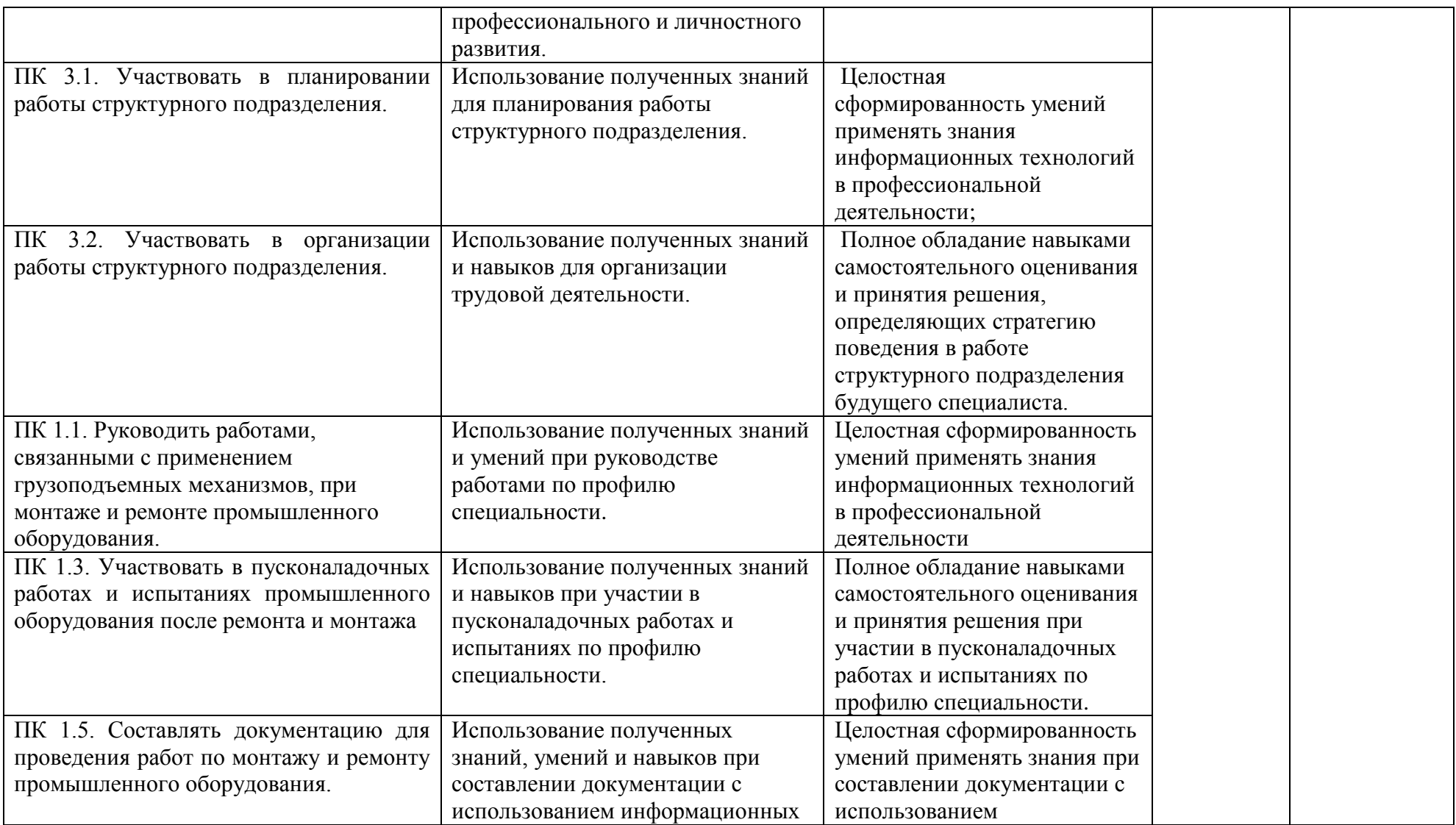

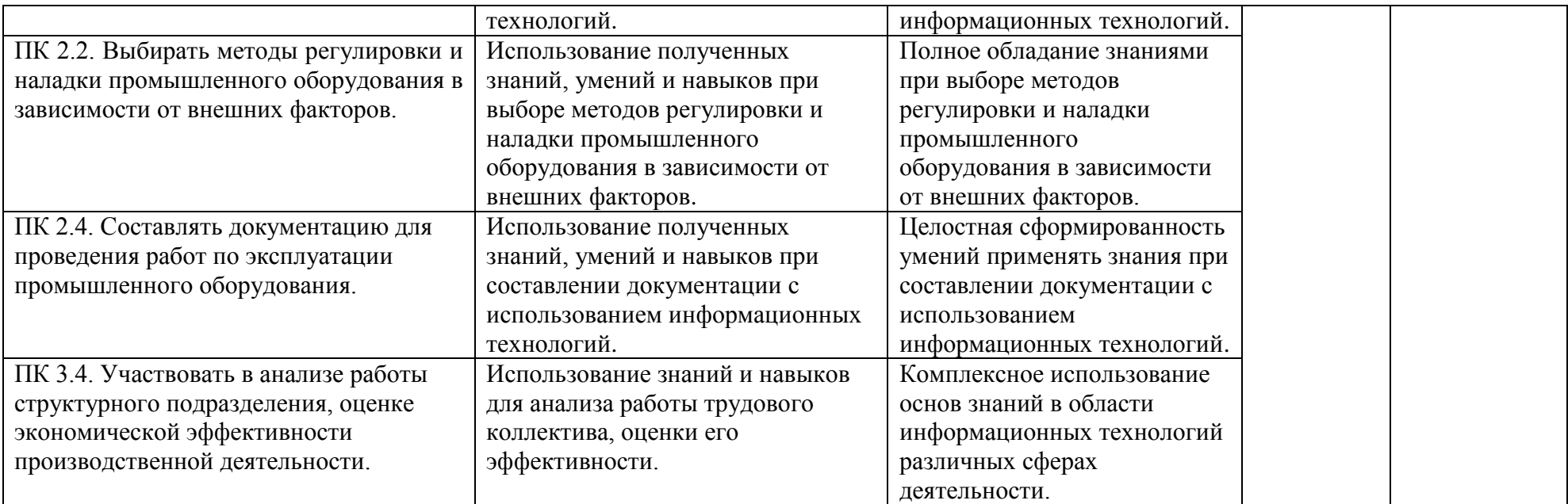

## Контрольные и тестовые залания

Перечень вопросов, контрольные и тестовые задания, необходимые для оценки знаний, умений, навыков характеризующих формирование компетенций:

## Тестовые задания по дисциплине

1. Как называется в документе MS Word текст, расположенный между двумя символами?

- ∩ стилем
- □ абзацем
- **колонтитулом**
- □ разделом

2. Выберите один вариант ответа. Изменение параметров страницы возможно...

- П только перед редактированием документа
- □ в любое время
- □ перед распечаткой документа
- П только после окончательного редактирования документа

3. Как называется область каждой из страниц документа MS Word, содержащая номера страниц, названия глав или параграфов, сведения об авторе?

- □ буквица
- $\Box$  absau
- □ заголовок
- П колонтитул

4. Адрес ячейки электронной таблицы - это

- П любая последовательность символов;
- □ номер байта оперативной памяти, отведенного под ячейку;
- □ имя, состоящее из имени столбца и номера строки;
- □ адрес машинного слова оперативной памяти, отведенного под ячейку.

5. Выберите верную запись формулы для электронной таблицы:

- $\Box$  C3+4\*D4
- $\Box$  C3=C1+2\*C2
- $\Box$  A5B5+23
- $\Box = A2^*A3-A4$

6. Выберите правильный вариант для указания абсолютной ссылки на ячейку А1:

- $\Box$  SA1
- $\Box$  A1
- $\Box$  A\$1
- $\Box$  SAS1
- $\Box$  &A&1

7. Строки электронной таблицы:

- П именуются пользователями произвольным образом;
- □ обозначаются буквами русского алфавита;
- □ обозначаются буквами латинского алфавита;
- □ нумеруются.

8. На основе чего строится любая диаграмма?

- □ книги MS Excel
- □ графического файла
- □ текстового файла
- П числовых данных таблицы

9. Выберите один вариант ответа. В MS Power Point режим сортировщика слайдов предназначен для...

- □ просмотра слайдов в полноэкранном режиме
- □ редактирования содержания слайдов
- П просмотра гиперссылок презентации
- □ корректировки последовательности слайдов

10.В процесс создания новой таблицы базы данных не входит...

- □ указание типа данных каждою поля таблицы
- □ задание ключевых полей
- □ формирование запроса к таблице
- П присваивание имен всем полям таблицы

11.В реляционной базе данных поле - это...

- □ Отдельная таблица
- □ Строка макроса
- □ Строка в таблице
- □ Столбец в таблице

## 12. Запрос к базе данных - это:

- □ вопрос к операционной системе
- П инструкция на отбор записей
- □ формат хранения информации
- □ формат ввода информации

13. Для наглядного отображения связей между таблицами служит:

- П главное окно базы ланных
- □ мастер подстановок
- □ схема ланных
- □ проектбазы

#### 14. Процесс написания программы никогда не включает ...

- □ процесс отладки
- □ редактирование текста программы
- □ запись операторов в соответствующей языку программирования форме
- □ изменение физических параметров компьютера

15. Типы входных и выходных данных определяются на этапе...

- □ колирования
- □ тестирования и отладки
- □ разработки алгоритма
- □ постановки задачи

16. Открытие и закрытие окна Windows с точки зрения объектно-ориентированного программирования - это...

- □ метод
- □ объект
- □ свойство
- ∩ класс

17. Оператор организации ввода данных с клавиатуры записывается в языке Visual Basic как:

- $\Box$  dim
- $\Box$  msgbox
- $\Box$  inputbox
- $\Box$  go to

## Методические материалы

Методические материалы, определяющие процедуры оценивания знаний умений, навыков характеризующих формирование компетенций представлены в методических рекомендация по выполнению практических работ.

## Тематический план самостоятельной работы

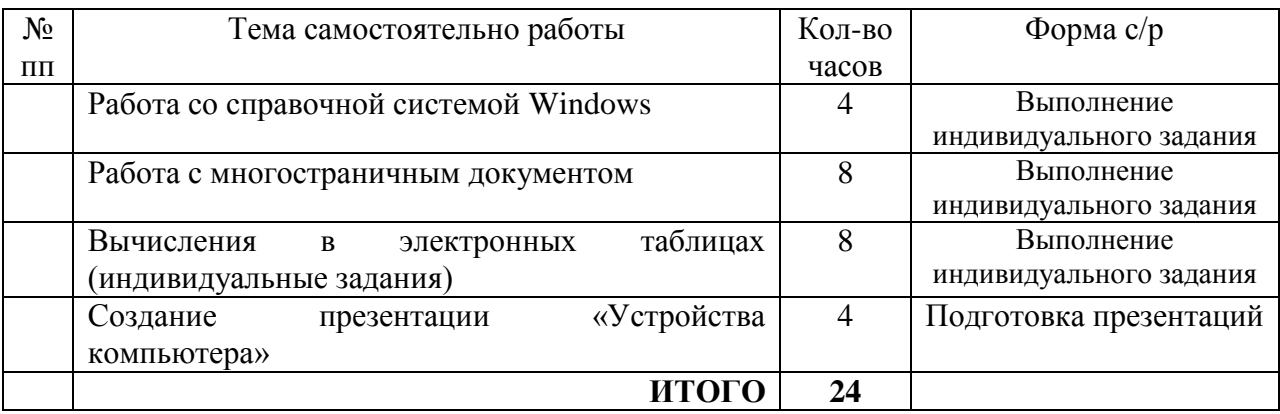